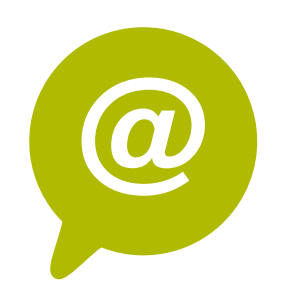

# **W.3B - Wordpress 2 : Gérer une e-boutique Wordpress**

Wordpress est le CMS de création de site internet le plus utilisé au monde aujourd'hui. Facile d'utilisation, Woo-Commerce vous permet d'être autonome dans la mise à jour de votre e-boutique et de gérer clients et produits.

## **Objectifs**

- Connaître et maîtriser l'interface Wordpress
- Rédiger une actualité, un contenu de page sous Wordpress
- Mettre à jour son site : photos, contenu dans les pages
- Optimiser le référencement de son site internet
- A la fin de la formation, le stagiaire saura animer et effectuer les mises à jour de son site Wordpress vitrine

# **Contenu pédagogique** :

- **Présentation du back office Woo-commerce** : Commandes, clients, produits, stock
- **Fonctionnalités principales de Wordpress** : Export / Import / Créer une fiche produit / Ecrire le texte produit / Code Promo
- **Relation client digitale** : Règlement RGPD | Obligations légales du vendeur | Bonnes pratiques ecommerce | Comprendre le tunnel de commande |
- **Animer ses ventes avec la publicité digitale** : promotion des ventes | remarketing | Emailing | Retargeting | Partenariats | Adwords | Mailing adressé
- **Optimiser ses ventes avec les réseaux sociaux** : Interactions boutique et réseaux
- **Mesurer la performance de sa e-boutique** : Indicateurs à surveiller

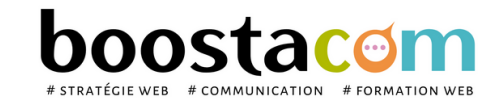

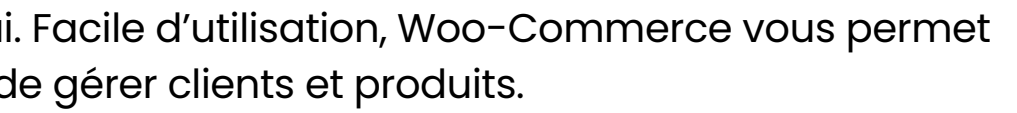

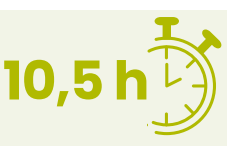

**100% clients**

**2020 satisfaits**

- Atelier partagé > 3 x 3,5h Plusieurs entreprises : 885  $\epsilon$ /pers
- You & me > 10,5h Juste votre entreprise : 1 455  $\epsilon$  pour 1 à 2 pers

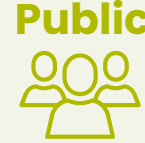

#### **2 formules**

### **Organisation pédagogique**

- **Prérequis** : Etre à l'aise avec internet. Avoir un site internet Wordpress.
- **Lieu & horaires** : Sur site client ou en salle extérieure. 9h-12h30 et 13h30-17h
- **Organisation pédagogique** : Présentiel intra-entreprise ou inter-entreprises, en continu ou discontinu
- **Moyens Pédagogiques** : Exposés, suivis de travaux d'application accompagnés, collectifs ou individuels sur des situations concrètes. Remise de supports et aide-mémoire conçus pour faciliter l'après formation
- **Moyens Techniques** : wi-fi et vidéoprojecteur. Apporter son PC portable ou sa tablette
- **Encadrement** : formateur professionnel diplômé Bac +5
- **Suivi d'exécution** : Feuille de présence par demi-journée et remise d'attestation de fin de formation
- **Moyens d'évaluation** : Recueil des attentes et besoins à l'inscription, test de positionnement, évaluation écrite des acquis, recueil des appréciations

**Public** Toute personne animant un site internet. Dirigeant, commercial, communication et ou marketing, demandeur d'emploi.